## How to submit/execute a **Spark application**

## **Spark-submit**

- **Spark programs are executed (submitted) by** using the spark-submit command
	- **If is a command line program**
	- It is characterized by a set of parameters
		- E.g., the name of the jar file containing all the classes of the Spark application we want to execute
		- **The name of the Driver class**
		- **The parameters of the Spark application**
		- etc.

## **Spark-submit**

- **SPART** spark-submit has also two parameters that are used to specify where the application is executed
	- **--master** option
		- **Specify which environment/scheduler is used to execute** the application
			- spark://host:port The spark scheduler is used
			-
			-
			-
- 
- **· mesos://host:port The memos scheduler is used**
- yarn The YARN scheduler (i.e., the one of Hadoop)

**• local**  The application is executed exclusively on the local PC

## **Spark-submit**

#### **--deploy-mode** option

- Specify where the Driver is launched/executed
	- **Example 12** The driver is launched locally (in the "local" PC executing spark-submit) **Example 2** The driver is launched on one node of the cluster

### **Cluster Deployment Mode**

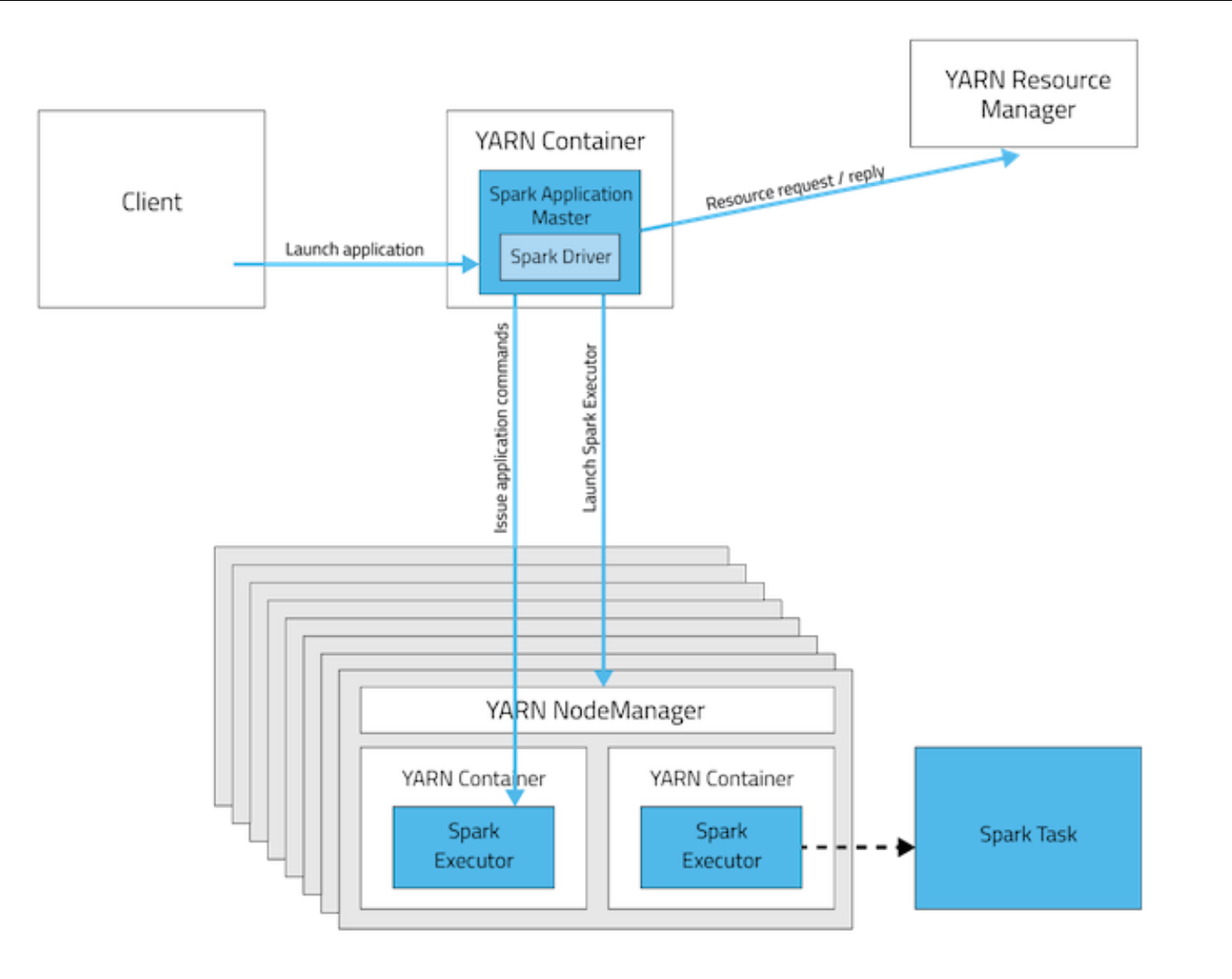

## **Cluster Deployment Mode**

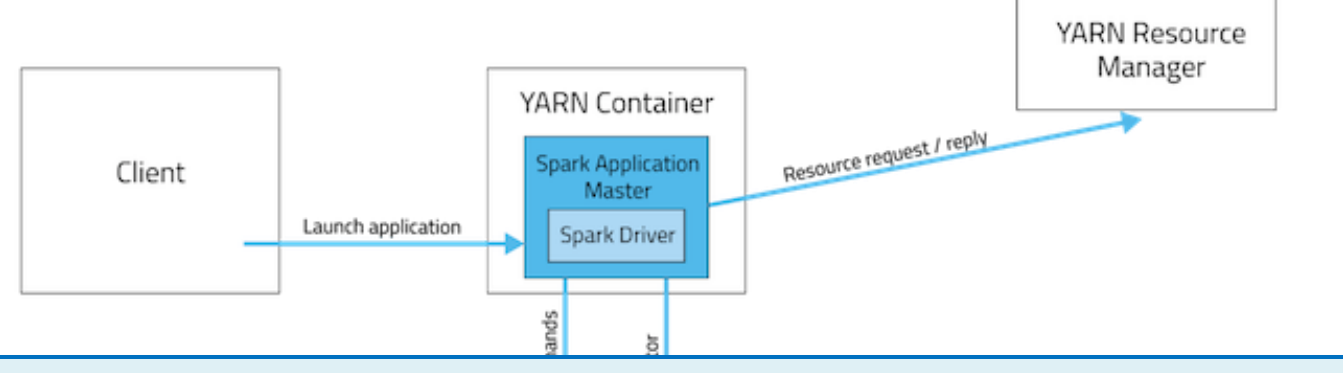

In cluster mode

- •The Spark driver runs in the ApplicationMaster on a cluster node.
- •The cluster nodes are used also to store RDDs and execute transformations and actions on the RDDs
- •A single process in a YARN container is responsible for both driving the application and requesting resources from YARN.
- •The resources (memory and CPU) of the client that launches the application are not used.

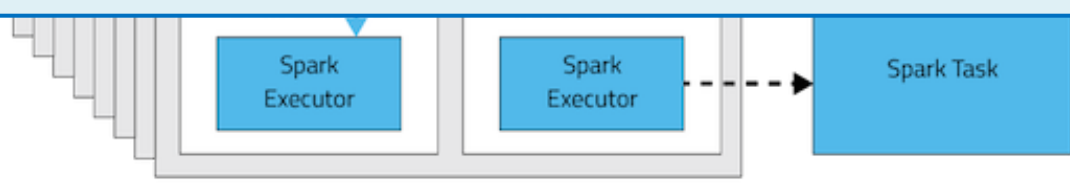

### **Client Deployment Mode**

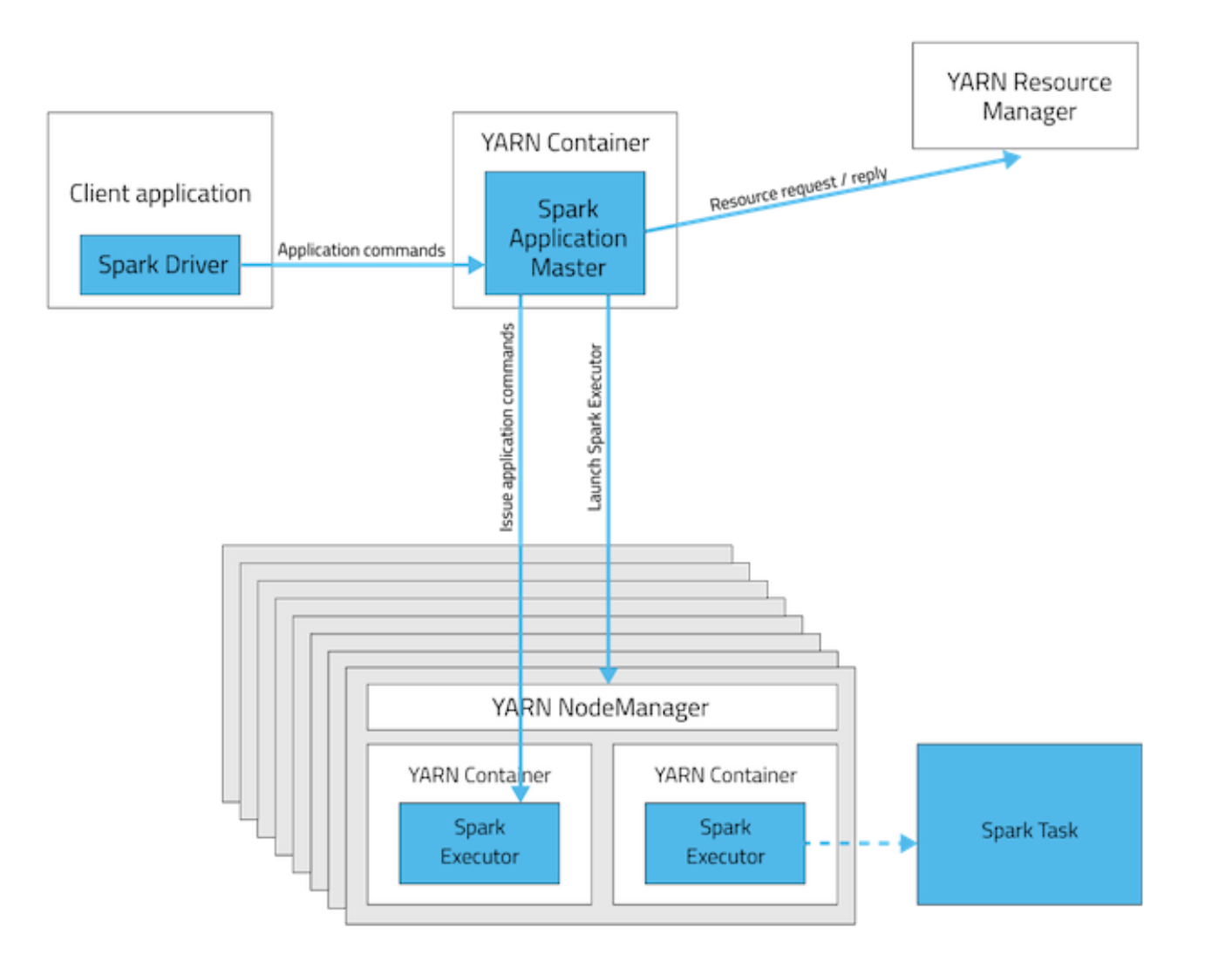

## **Client Deployment Mode**

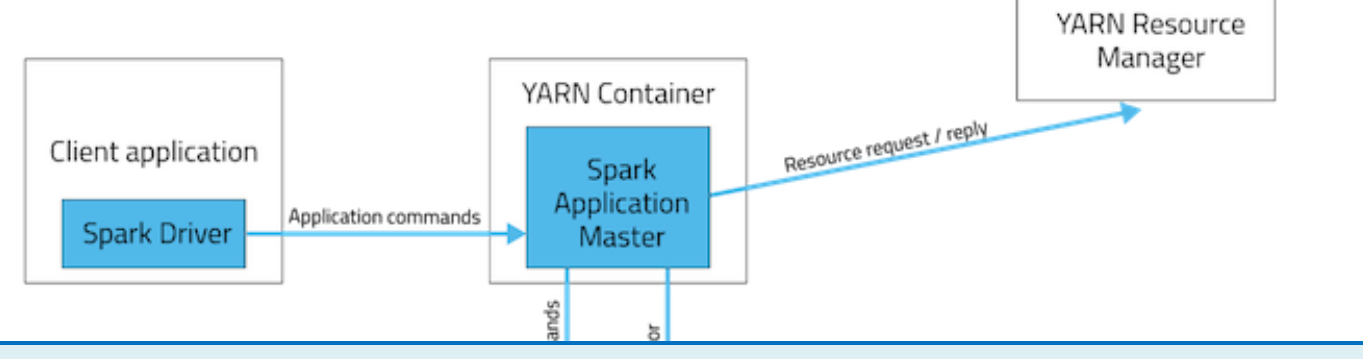

In client mode

- The Spark driver runs on the host where the job is submitted (i.e., the resources of the client are used to execute the Driver)
- •The cluster nodes are used to store RDDs and execute transformations and actions on the RDDs
- •The ApplicationMaster is responsible only for requesting executor containers from YARN.

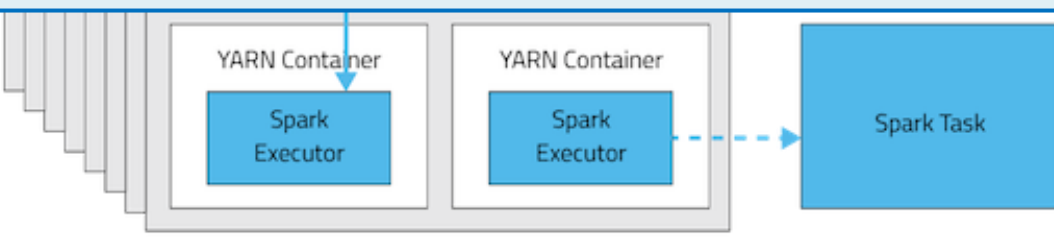

## **Spark-submit: setting executors**

#### **Spark-submit allows specifying**

- The number of executors
	- --num-executors NUM
		- Default value: NUM=2 executors
- The number of cores per executor
	- --executor-cores NUM
		- Default value: NUM=1 core
- **Main memory per executor** 
	- **·** --executor-memory MEM
		- Default value: MEM=1GB
- **The maximum values of these parameters are** limited by the configuration of the cluster

# **Spark-submit: setting driver**

- **Spark-submit allows specifying** 
	- **The number of cores for the driver** 
		- --driver-cores NUM
			- Default value: NUM=1 core
	- **Main memory for the driver** 
		- **--driver-memory MEM** 
			- Default value: MEM=1GB
- Also the maximum values of these parameters are limited by the configuration of the cluster when the deploy-mode is set to cluster

#### **Spark-submit: Execution on the** cluster

**The following command submits a Spark application** on a Hadoop cluster

spark-submit --class *it.polito.spark.DriverMyApplication* - deploy-mode *cluster* --master *yarn MyApplication.jar arguments*

- It executes/submits the application it.polito.spark.DriverMyApplication contained in MyApplication.jar
- **The application is executed on a Hadoop cluster based on** the YARN scheduler
	- Also the Driver is executed in a node of cluster

## **Spark-submit: Local execution**

**The following command submits a Spark application** on a local PC

spark-submit --class *it.polito.spark.DriverMyApplication* - deploy-mode *client* --master *local MyApplication.jar arguments*

- It executes/submits the application it.polito.spark.DriverMyApplication contained in MyApplication.jar
- **The application is completely executed on the local PC** 
	- Both Driver and Executors
	- **· Hadoop is not needed in this case**
	- You only need the Spark software